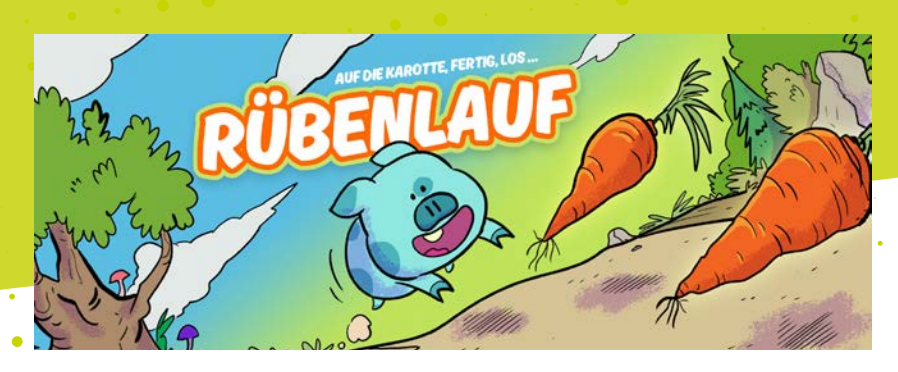

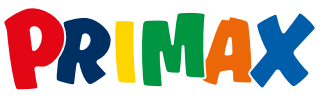

# **Spieleanleitung**

### **Rübenlauf**

Das magische Schwein hat Riesenappetit auf seine Lieblingsspeise: Rüben. Um etwas zu Essen zu ergattern, macht sich das Schwein mit deiner Hilfe auf den Weg. Am Waldrand warten auf der Erde oder auch manchmal etwas weiter oben wahre Köstlichkeiten. Aber Achtung – es lauern Gefahren: stachelige Dornen, Erdlöcher und Baumstämme, zum Beispiel. Sorge dafür, dass das Schwein ein paar leckere Happen erwischt und nicht über die Hindernisse stolpert!

## **So funktioniert es:**

#### **Ziele des Spiels**

- 1. Gemeinsam mit dem Schwein möglichst viel Gemüse einsammeln.
- 2. Möglichst weit auf dem Weg vorankommen.
- 3. Hindernisse wie Stacheln, Erdlöcher und Baumstämme überspringen.
- 4. Durch cleveres Spielen Punkte sammeln.

Jedes gesammelte Gemüse gibt einen Punkt. Gezählt werden auch deine gelaufenen Meter.

Gleich zu Anfang des Spiels werden dir einige kleine Aufgaben gestellt. Wenn du sie erfüllst, erhältst du Extrapunkte!

#### **So steuerst du das magische Schwein:**

Du nutzt einen Computer mit Tastatur und/oder Maus …

Dann steuere das Schwein entweder mithilfe der Maus: Linke Maustaste drücken zum Springen.

Oder mit deiner Tastatur

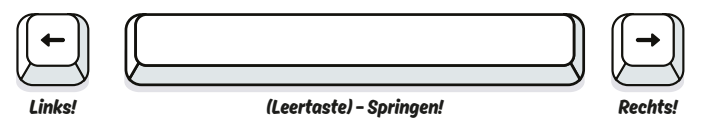

Zum Springen Leertaste oder Pfeil-Hoch-Taste drücken

Du nutzt ein Smartphone oder Tablet? …

 $\Rightarrow$  Dann berühre den Bildschirm und Tippe zum Springen.

#### **Wann ist das Spiel zu Ende?**

Du hast drei Schweineleben in Form von Radieschen. Wenn du ein Hindernis nicht rechtzeitig überspringst, kostet es dich ein Radieschen. Wenn du alle drei Radieschen aufgebraucht hast, ist das Spiel vorbei und es wird dir dein Ergebnis angezeigt.

## **Und nun viel Spaß! Los geht´s!**

Gut zu wissen: "Rübenlauf" ist ein Jump-and-Run-Spiel, kurz Jump ,n' Run genannt *(aus dem Englischen jump = springen / run = laufen).* So bezeichnet man Computerspiele, bei denen sich die Spielfigur – in diesem Fall das Schwein – laufend und springend fortbewegt.

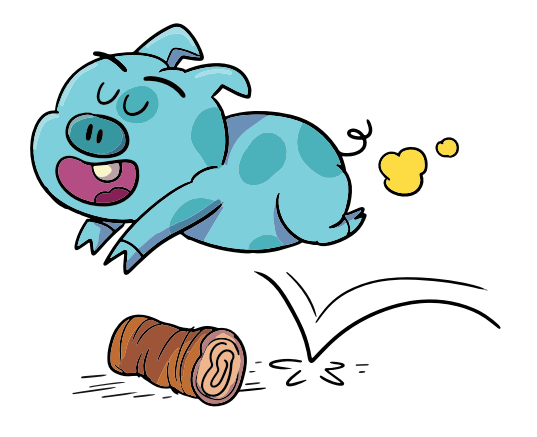